LibMan is a tool that helps to find common client-side library files and add them to your web project. If you need to pull JavaScript or CSS files into your project from libraries like jQuery or bootstrap, you can use LibMan to search various global providers to find and download the files you need.

Inside a web project, you can right-click any folder (or the project root) and select *Add–>Client-Side Library…* This will launch the **Add Client-Side Library** dialog, which provides a convenient interface for browsing the libraries and files available in various providers, as well as setting the target location for files in your project.

drag and drop to apply the scripts

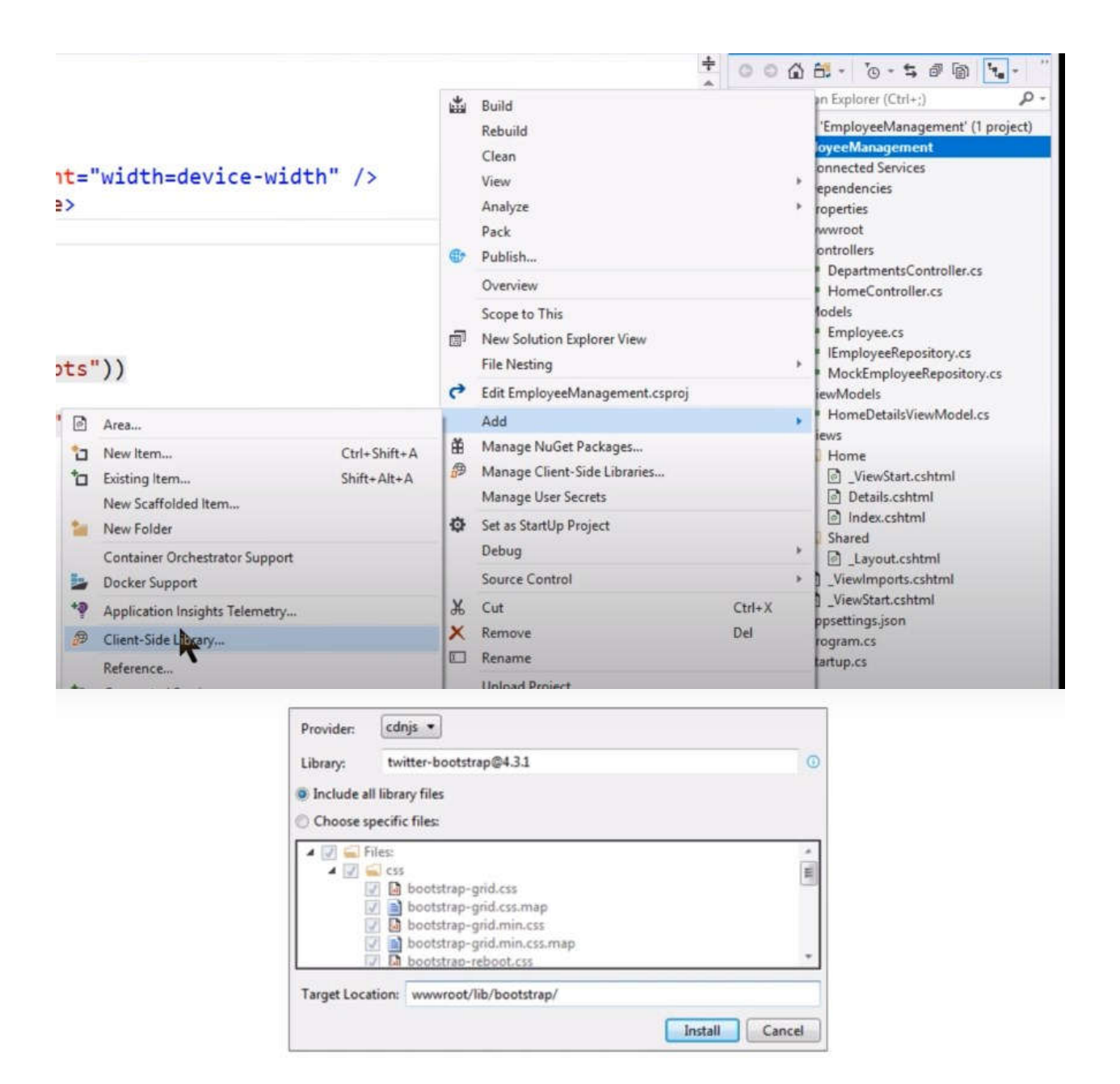

- $\triangleright$  Light-weight, client side library acquisition tool
- > Downloads from the file system or from a CDN
- > Visual Studio 2017 version 15.8 or later required
- $\triangleright$  libman.json is the library manager manifest file
- > Use GUI or libman.json file to manage client side packages